Instituto Tecnológico de Costa Rica TEC| ESCUELA DE MATEMÁTICA CÁLCULO SUPERIOR

v

# **[SEMANA 2: Secciones cónicas II](https://https://tecdigital.tec.ac.cr/servicios/revistamatematica/material_didactico/libros/index.htm)**

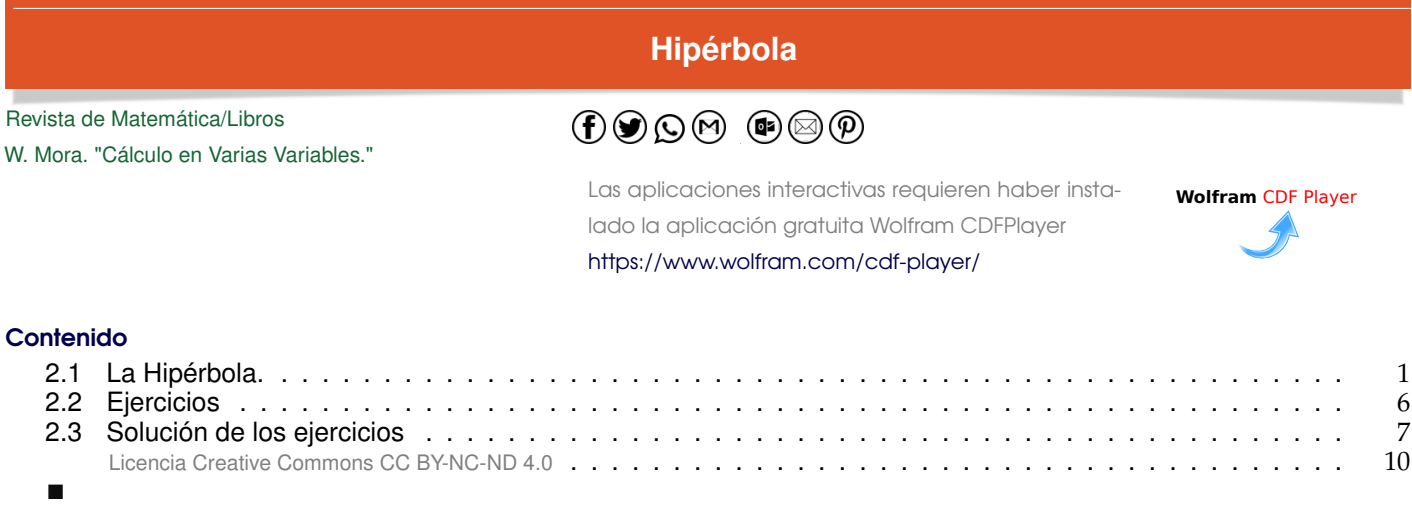

# <span id="page-0-0"></span>**2.1 La Hipérbola.**

#### **Definición 2.1 (La hipérbola como lugar geométrico).**

En un plano, una hipérbola es el lugar geométrico de todos los puntos Q tales que el valor absoluto de la diferencia de sus distancias a dos puntos fijos del plano, F<sub>1</sub> y F<sub>2</sub>, (llamados *focos*), es constante (una constante menor que  $d(F_1, F_2)$ ). Si la diferencia es la constante 2a, con 2a <  $d(F_1, F_2)$ , entonces  $|d(Q, F_1) - d(Q, F_2)| = 2a$ 

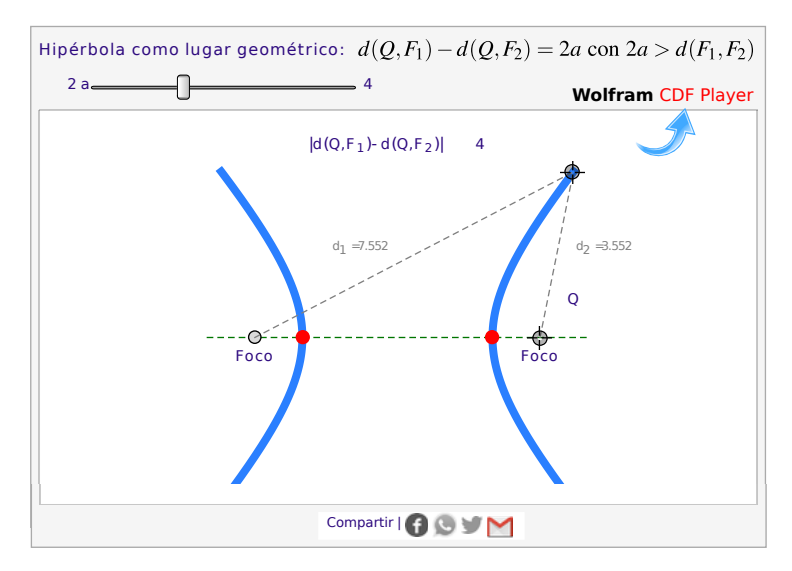

**Figura 2.1:** Hipérbola

Ejes, centro y vértices. Supongamos que los focos de la hipérbola son F<sub>1</sub> y F<sub>2</sub>. Además,  $|d(Q, F_1) - d(Q, F_2)| = 2a$ con  $2a < d(F_1, F_2)$ . La recta que pasa por los focos se llama *eje focal.* Este eje focal corta a la hipérbola en dos puntos <sup>V</sup>1, <sup>V</sup><sup>2</sup> llamados *vértices.* El segmento de recta que une los vértices se llama *eje transverso.* El punto medio de este eje se llama *centro* de la hipérbola.

De la definición de la hipérbola se puede deducir que la distancia entre los vértices es 2a y cada vértice está a una distancia de a unidades del centro. Si la distancia del centro a cada uno de los focos es c, entonces  $c > a$  y

 $c^2 = a^2 + b^2$ 

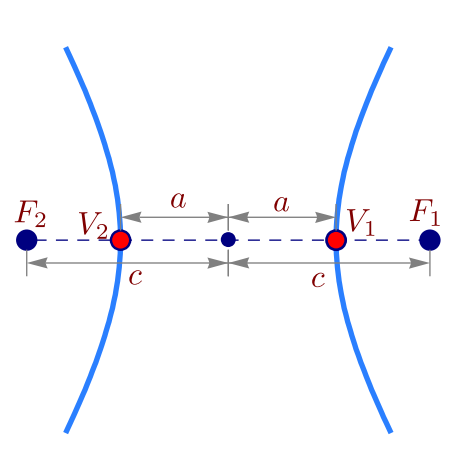

#### **Ecuación canónica**

En coordenadas rectangulares, una hipérbola tiene ecuación general

$$
Ax^{2} + Bxy + Cy^{2} + Dx + Ey + F = 0 \text{ con } B^{2} - 4AC > 0 \text{ y } \Delta \neq 0
$$

Si B  $\neq$  0, el "eje focal" no es paralelo al eje X ni al eje Y. En este caso, la hipérbola presenta una rotación respecto a estos ejes. La rotación se puede eliminar (respecto a los nuevos ejes X', Y') haciendo un cambio de variable (ver apéndice A del libro base).

Si <sup>B</sup> <sup>=</sup> <sup>0</sup>, la cónica está en posición estándar y el eje focal es paralelo al eje <sup>X</sup> o paralela al eje <sup>Y</sup>.

Hipérbola en posición estándar: Eje focal paralela al eje <sup>X</sup>. En este caso, si el centro es  $(h, k)$ , entonces  $F_1 = (h+c, k)$  y  $F_2 = (h-c, k)$ . Los puntos  $Q = (x, y)$  de la hipérbola satisfacen

$$
|d(Q, F_1) - d(Q, F_2)| = 2\alpha,
$$

es decir,

$$
\left| \sqrt{(x-h+c)^2 + (y-k)^2} - \sqrt{(x-h-c)^2 + (y-k)^2} \right| = 2a
$$

Para simplificar un poco el cálculo, supongamos que  $d(Q, F_1)$  –  $d(Q, F_2) > 0$  (el otro caso es es totalmente similar), entonces

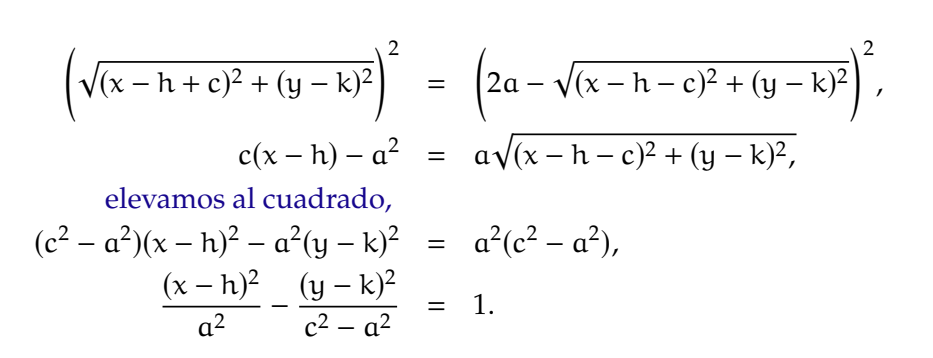

Poniendo  $b^2 = c^2 - a^2$ , la ecuación simplificada sería  $\frac{(x-h)^2}{a^2}$  $a<sup>2</sup>$  $-\frac{(y-k)^2}{\sqrt{2}}$ b2 = 1; esta ecuación se le llama *ecuación*

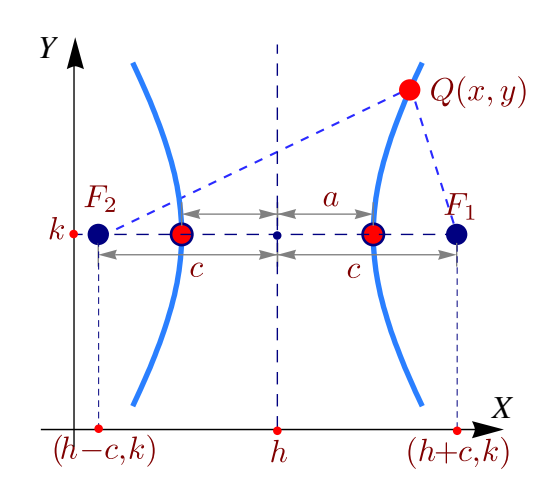

*canónica* o *natural.* Contiene toda la información para determinar la longitud de los semiejes, c , focos y vértices.

Hipérbola en posición estándar: Eje focal paralela al eje <sup>Y</sup>. En este caso, si el centro es  $(h, k)$ , entonces  $F_1 = (h, k - c)$ y F<sub>2</sub> = (h, k + c). Los puntos  $Q = (x, y)$  de la hipérbola  $(h, k + c)$ satisfacen

$$
|d(Q, F_1) - d(Q, F_2)| = 2a,
$$

es decir,

$$
\left| \sqrt{(x-h)^2 + (y-k+c)^2} - \sqrt{(x-h)^2 + (y-k-c)^2} \right| = 2a.
$$

Como antes, la ecuación simplificada queda

$$
\frac{(y-k)^2}{a^2} - \frac{(x-h)^2}{b^2} = 1.
$$

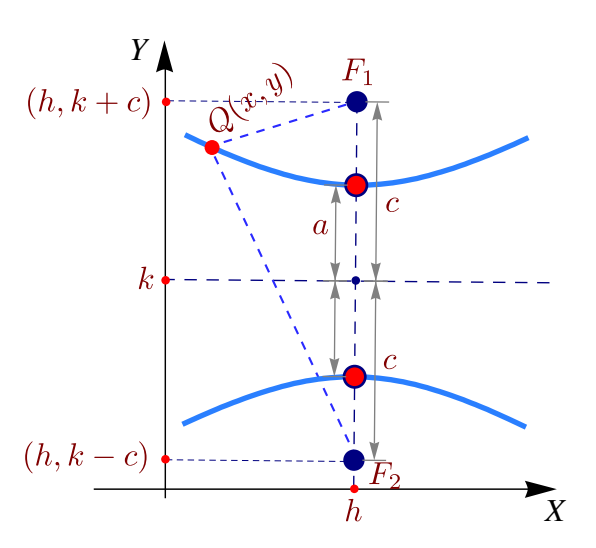

A esta ecuación se le llama *ecuación canónica* o *natural.* Contiene toda la información para determinar la longitud de los semiejes, c , focos y vértices.

Asíntotas de la hipérbola. Consideremos las ecuaciones canónicas de la hipérbola. Para determinar las asíntotas oblicuas de la hipérbola se necesita despejar y en ambas ecuaciones y analizar el comportamiento "asíntotico de la función" para x suficientemente grande. Informalmente,

$$
\frac{(y-k)^2}{a^2} - \frac{(x-h)^2}{b^2} = 1 \implies y = k \pm \frac{a}{b}\sqrt{(x-h)^2 + b^2} \implies y \sim k \pm \frac{a}{b}(x-h) \text{ si } x \longrightarrow \pm \infty
$$

$$
\frac{(x-h)^2}{a^2} - \frac{(y-k)^2}{b^2} = 1 \implies y = k \pm \frac{b}{a}\sqrt{(x-h)^2 - a^2} \implies y \sim k \pm \frac{b}{a}(x-h) \text{ si } x \longrightarrow \pm \infty
$$

#### **Teorema 2.1 (Asíntotas de la hipérbola).**

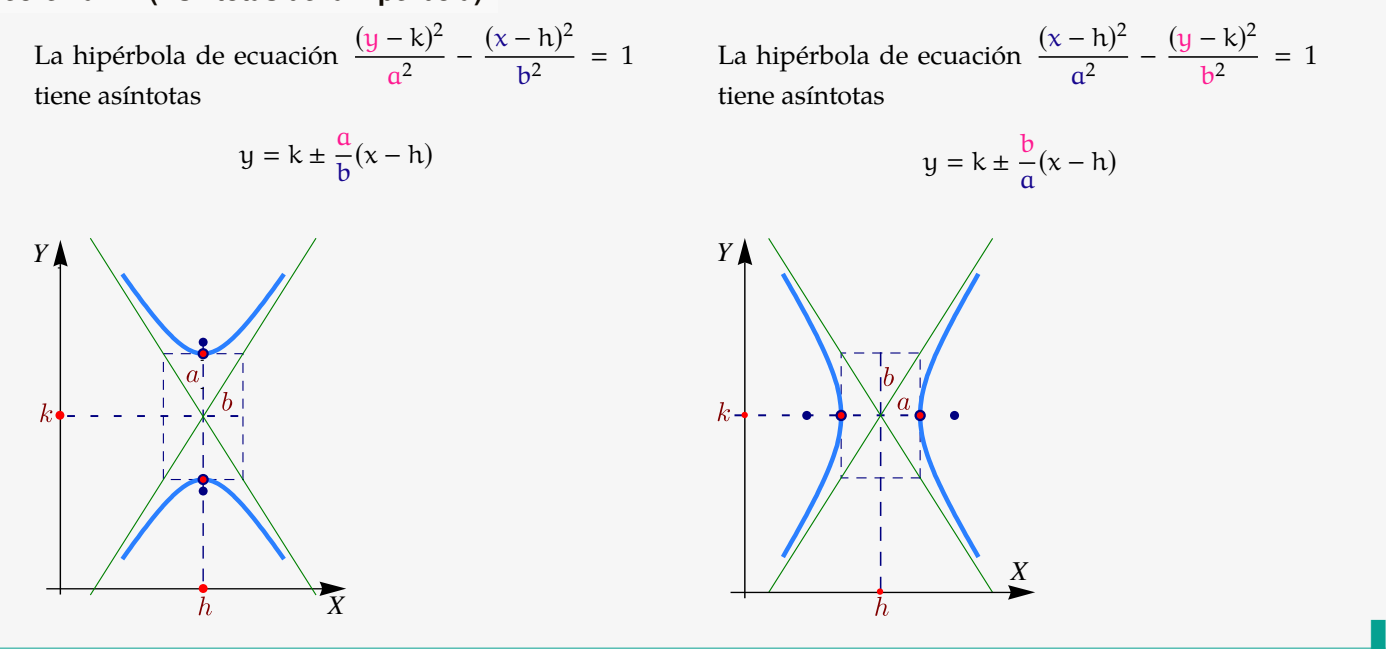

Para probar el teorema se requiere verficar, por ejemplo, que  $\lim_{x\longrightarrow \pm \infty}$  k  $\pm \frac{b}{a}$ a  $\sqrt{(x-h)^2-a^2} - \left(k \pm \frac{b}{\sqrt{2}}\right)$  $\frac{b}{a}(x-h)$  $= 0.$ Este límite es del tipo  $0 \cdot \infty$  y se resuelve reacomodando el límite como el límite de un cociente y aplicando luego la regla de L'Hospital.

#### En resumen,

#### Hipérbolas.

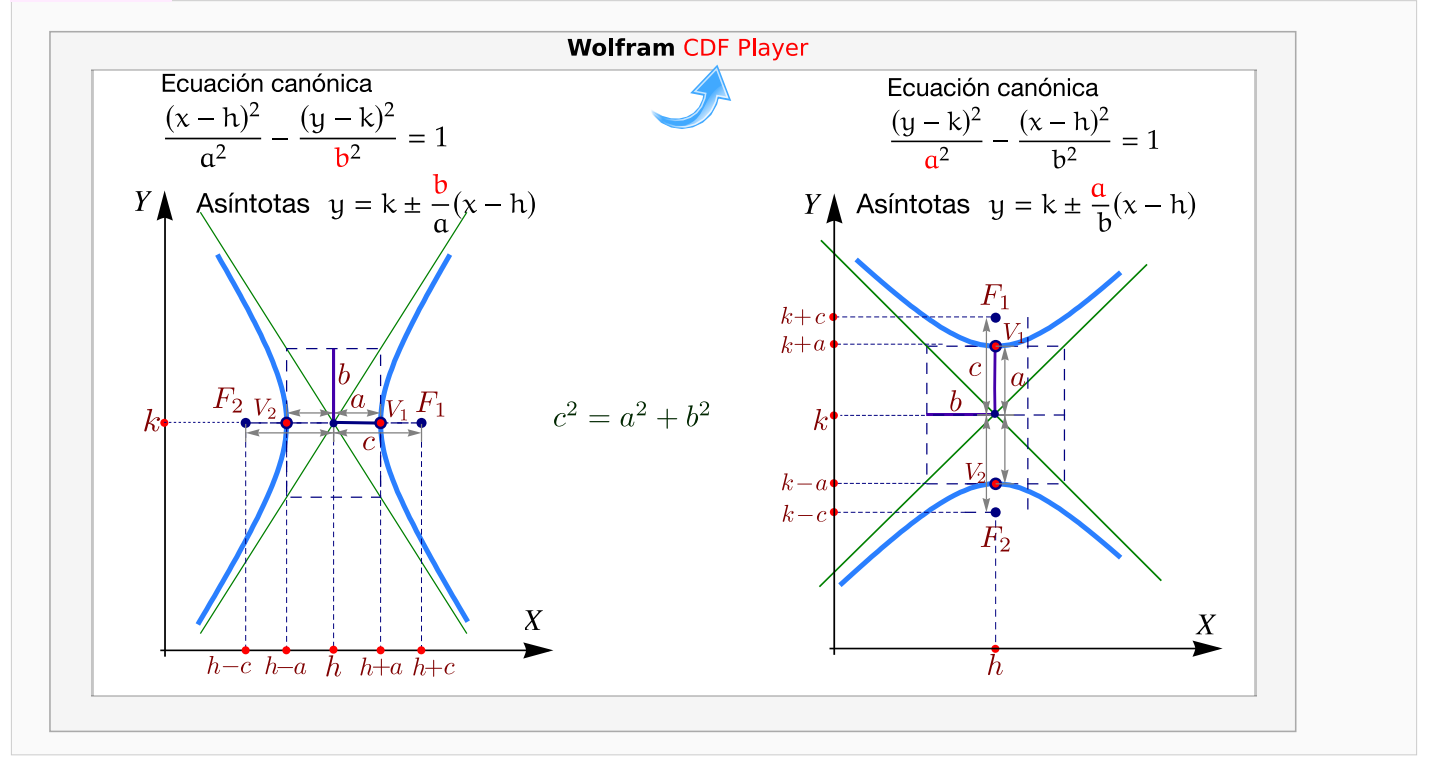

#### Ejemplo 2.1

Identifique y trace la gráfica de la cónica de ecuación  $4y^2 - 9x^2 + 36x - 24y - 36 = 0$ , indicando centro, vértices, focos, asíntotas e intersección con los ejes.

Solución: Completando cuadrados obtenemos

$$
4(y-3)^2 - 9(x-2)^2 = 36
$$

por lo que la ecuación canónica es

$$
\frac{(y-3)^2}{9} - \frac{(x-2)^2}{4} = 1
$$

Se trata de un hipérbola con eje transversal vertical y centro en (2, <sup>3</sup>).

Como  $a = 3$  y  $b = 2$  entonces  $c =$ √ 13. Los vértices son  $v_1 = (2, 0)$ <br>  $(3, 2)$ <br>  $(4, 2)$ <br>  $(5, 3)$ y  $v_2 = (2, 6)$  y los focos son F<sub>1</sub> =  $(2, 3 - \sqrt{13})$  y F<sub>2</sub> =  $(2, 3 + \sqrt{13})$ .

Las intersecciones con los ejes:  $y \approx -1.24$ ,  $y \approx 7.24$  y  $x = 2$ .

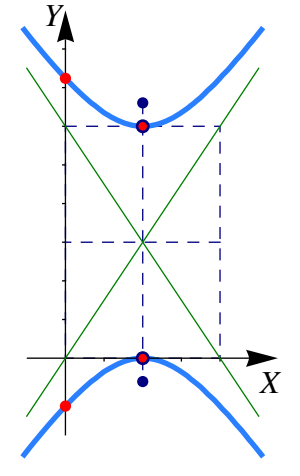

■

#### Ejemplo 2.2

Hallar la ecuación canónica, los focos, los vértices y las asíntotas de la hipérbola cuya ecuación es  $9x^2 - y^2 - 36x - 6y + 18 = 0$ . Realizar la gráfica.

Solución: Completando el cuadrado en ambas variables,

$$
9 (x2 - 4x + 4 - 4) - (y2 + 6y + 9 - 9) + 18 = 0
$$
  

$$
9 (x - 2)2 - (y + 3)2 = 9
$$
  

$$
\frac{(x - 2)2}{1} - \frac{(y + 3)2}{9} = 1
$$

Por tanto,

- el centro está en  $(2, -3)$ ,  $a = 1$ ,  $b = 3$  y  $c^2 = a^2 + b^2 \implies c^2 = 10 \implies c = \sqrt{10}$
- Los vértices están en  $(1, -3)$ ,  $(3, -3)$ , los focos en  $(2 \pm \sqrt{10}, -3)$
- Las asíntotas son  $y = \pm 3(x 2) 3$ .
- Las intersecciones con los ejes son  $y \approx -8.19$ ,  $y \approx 2.196$ ,  $x \approx 0.58$  y  $x \approx 3.41$ .

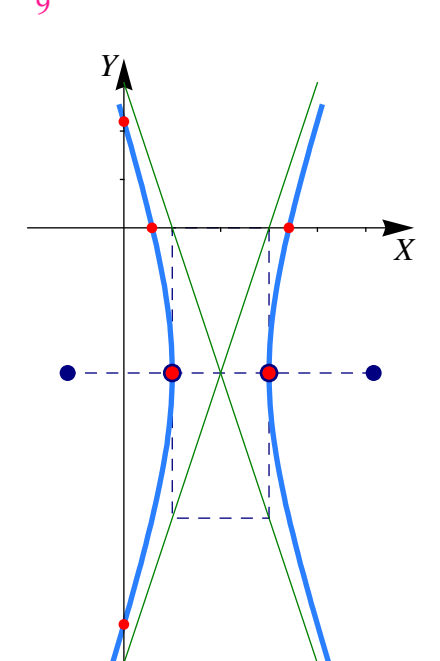

#### Ejemplo 2.3

Hallar la ecuación canónica de la hipérbola con vértices en  $(3, -5)$  y  $(3, 1)$  y asíntotas y = 2x − 8 y <sup>y</sup> <sup>=</sup> <sup>−</sup>2<sup>x</sup> <sup>+</sup> <sup>4</sup>. Además calcule los focos y realice la gráfica.

Solución: Como los vértices son vértices en (3, <sup>−</sup>5) <sup>y</sup> (3, <sup>1</sup>), el centro es (3, <sup>−</sup>2). Además, la hipérbola tiene eje transversal vertical  $y \alpha = 3$ . Por otro lado, por el teorema de las asíntotas,

$$
\mathfrak{m}_1 = 2 = \frac{\mathfrak{a}}{\mathfrak{b}} \implies \mathfrak{b} = \frac{\mathfrak{a}}{2} \implies \mathfrak{b} = \frac{3}{2}
$$

Por tanto, la ecuación canónica es

$$
\frac{(y+2)^2}{9} - \frac{(x-3)^2}{\frac{9}{4}} = 1
$$

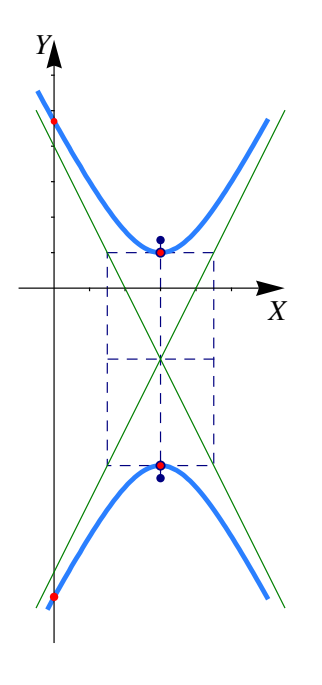

■

2.2. EJERCICIOS [\(https://tecdigital.tec.ac.cr/servicios/revistamatematica/\).](https://tecdigital.tec.ac.cr/servicios/revistamatematica/ ) 6

El valor de c está dado por

$$
c^2 = a^2 + b^2 \Longrightarrow c^2 = \frac{45}{4} \Longrightarrow c = \frac{3\sqrt{5}}{2}
$$

Los focos están en  $(3, -2 - \frac{3}{2})$ √ 5  $\frac{\sqrt{5}}{2}$ ) y (3, -2 +  $\frac{3}{2}$ √ 5  $\frac{\sqrt{5}}{2}$ ). Las intersecciones con el eje Y son y ≈ -8.70, y ≈ 4.70.

## <span id="page-5-0"></span>**2.2 Ejercicios**

<span id="page-5-1"></span>**2.2.1** Determine la ecuación canónica y los demás elementos de las hipérbolas de ecuación

a.) 
$$
36x^2 - 64y^2 = 2304
$$

b.) 
$$
x^2 - 2x - y^2 - 6y + 9 = 0
$$

- c.)  $-\frac{9}{5}$ 5  $+2x + x^2 - \frac{6y}{5}$ 5  $-\frac{y^2}{x}$ 5  $= 0$
- d.)  $\frac{4x^2}{2}$ 3  $-$  16x 3  $-\frac{y^2}{x}$ 5  $+2y-\frac{2}{2}$ 3  $= 0$
- <span id="page-5-2"></span>**[R](#page-6-2) 2.2.2** Determine la ecuación canónica de la hipérbola con focos en (1, <sup>4</sup>) <sup>y</sup> (1, <sup>−</sup>4) y con <sup>a</sup> <sup>=</sup> <sup>3</sup>.
- <span id="page-5-3"></span>**[R](#page-7-0) 2.2.3** Determine la ecuación canónica de la hipérbola con centro en (−4, <sup>1</sup>) y un vértice en (2, <sup>1</sup>) <sup>y</sup> semieje conjugado de longitud <sup>4</sup>.
- <span id="page-5-4"></span>**[R](#page-7-1) 2.2.4** Determine la ecuación canónica de la hipérbola de ecuación 9x<sup>2</sup> – 16y<sup>2</sup> – 18x – 64y – 199 = 0.
- <span id="page-5-5"></span>**2.2.5** Determine la ecuación canónica de la hipérbola con vértices en  $(0, 2)$  y  $(6, 2)$  y asíntotas  $y = 2/3x \land y = 4 - 2/3x$ .
- <span id="page-5-6"></span>**[R](#page-7-3) 2.2.6** Determine la ecuación canónica de la hipérbola que contiene al punto (4,6) y cuyas asíntotas son  $y = \pm \sqrt{3}x$ .
- <span id="page-5-7"></span>**2.2.7** Determine la ecuación de la hipérbola con centro en el origen y que contiene los puntos (3, 1)  $y(9,5)$ .
- <span id="page-5-8"></span>**[R](#page-7-5) 2.2.8** Determine la ecuación canónica y realice la representación gráfica de la hipérbola cuyo eje focal es paralelo al eje <sup>X</sup>, el centro es (2, <sup>0</sup>), una asíntota tiene ecuación <sup>y</sup> <sup>=</sup> <sup>2</sup><sup>x</sup> <sup>−</sup> <sup>4</sup> y un foco está a tocal es paralelo al eje X, el centro es (2, 0<br>una distancia de √5 unidades del centro.
- <span id="page-5-9"></span>**[R](#page-8-0) 2.2.9** Determine la ecuación canónica de de la hipérbola que satisface simultáneamente las siguientes condiciones,
	- a.) El centro de la hipérbola coincide con el vértice de la parábola de ecuación  $y^2 2y + 8x + 17 = 0$ .

■

- b.) Uno de sus focos se ubica en (3, <sup>1</sup>)
- c.) Uno de sus vértices se ubica en (1, <sup>1</sup>).

Realice la gráfica e indique sus principales características.

**[R](#page-8-1) 2.2.10** Determine el tipo de cónica representada por la ecuación  $\frac{x^2}{16}$ k  $+\frac{y^2}{x^2}$  $\frac{9}{k-16}$  = 1 en los casos

- <span id="page-6-3"></span>a.) Si  $k > 16$
- b.)  $\text{Si } 0 < k < 16$
- c.) Si  $k < 0$
- <span id="page-6-4"></span>**[R](#page-8-2) 2.2.11** Determine la ecuación canónica y las características de la cónica que contiene a los puntos P =  $(x, y)$  para los cuales  $|d(P, A) - d(P, B)| = 2$  donde A = (−3, 0) y B = (−3, 3). Realizar la gráfica.
- <span id="page-6-5"></span>**[R](#page-8-3) 2.2.12** Realice el dibujo de la sección cónica de ecuación 9(x − 1)<sup>2</sup> – (y + 1)<sup>2</sup> = 9. Indique además todas sus características.

<span id="page-6-6"></span>**2.2.13** En la definición de la hipérbola como un lugar geométrico se indica que 2a <  $d(F_1, F_2)$ . ¿Qué pasa si 2 $a \geq d(F_1, F_2)$ ?

### <span id="page-6-0"></span>**2.3 Solución de los ejercicios**

# <span id="page-6-1"></span>**[2.2.1](#page-5-1) R**

a.) La ecuación canónica es

$$
\frac{x^2}{64} - \frac{y^2}{36} = 1.
$$

Como <sup>c</sup> <sup>=</sup> <sup>10</sup>, los focos son (±10, <sup>0</sup>) y los vértices son (±8, <sup>0</sup>). La ecuación de las asíntotas es <sup>3</sup><sup>x</sup> <sup>−</sup> <sup>4</sup><sup>y</sup> <sup>=</sup> <sup>0</sup> <sup>y</sup>  $3x + 4y = 0.$ <br>b.) La ecu

b.) La ecuación canónica es

$$
(x-1)^2 - (y+3)^2 = 1
$$

El o la estudiante debe completar la respuesta.

c.) La ecuación canónica es

$$
(x+1)^2 - \frac{(y+3)^2}{5} = 1
$$

El o la estudiante debe completar la respuesta.

d.) La ecuación canónica es

$$
\frac{(x-2)^2}{3/4} - \frac{(y-5)^2}{5} = 1
$$

 $\frac{1}{7}$  = 1.

 $-\frac{(x-1)^2}{x}$ 

2

El o la estudiante debe completar la respuesta.

<span id="page-6-2"></span>2.2.2 
$$
\bigotimes
$$
 La ecuación canónica es  $\frac{y^2}{9}$ 

<span id="page-7-0"></span>**[2.2.3](#page-5-3) R** El centro es (−4, 1).  $a = 6$  y b = 4. La ecuación canónica es  $\frac{(x + 4)^2}{36} - \frac{(y - 1)^2}{16}$  $\frac{1}{16} = 1.$ 

<span id="page-7-1"></span>**[2.2.4](#page-5-4) R** La ecuación canónica es  $\frac{(x-1)^2}{16} - \frac{(y+2)^2}{9}$  $\frac{(-3, 2)}{9}$  = 1. Vértices en  $(-3, 2)$ ,  $(5, -2)$  y focos en (−4, −2), (6, −2). Las asíntotas son y =  $\pm \frac{3}{4}$  $\frac{3}{4}(x-1)-2.$ 

<span id="page-7-2"></span>**[2.2.5](#page-5-5) R** La ecuación canónica es

$$
\frac{(x-3)^2}{9} - \frac{(y-2)^2}{4} = 1.
$$

Como c =  $\overline{13}$ , los focos son  $(3 \pm \frac{1}{2})$ √  $\overline{13}$ , 2) y los vértices son  $(3 \pm 3, 2)$ .

<span id="page-7-3"></span> $2.2.6$  **R**  $\overline{3} \cdot 4 > 6$ , la asíntota y =  $\overline{3}x$  va por arriba del punto  $(4, 6)$ . Esto nos dice que la ecuación de la hipérbola es  $\frac{x^2}{2}$  $a<sup>2</sup>$  $-\frac{y^2}{2}$  $\frac{9}{b^2}$  = 1. Como (4,6) está en la hipérbola y como  $b^2 = 3a^2$ , entonces 16  $a<sup>2</sup>$  $- \frac{36}{1}$  $\frac{36}{3a^2} = 1 \implies a = 4$ . Así, la ecuación canónica es

$$
\frac{x^2}{4} - \frac{y^2}{12} = 1.
$$

<span id="page-7-4"></span>**[2.2.7](#page-5-7) R** La opción que sirve es  $\frac{x^2}{2}$  $a<sup>2</sup>$  $-\frac{y^2}{2}$  $\frac{9}{b^2}$  = 1. Evaluando los puntos se obtiene que la ecuación canónica es  $\chi^2$ 6  $-\frac{y^2}{x}$  $\frac{3}{2} = 1.$ 

La opción  $\frac{y^2}{2}$  $a<sup>2</sup>$  $-\frac{x^2}{x}$  $\frac{x}{b^2} = 1$  se descarta pues se evaluando los puntos se obtiene  $a^2 = -6$ .

<span id="page-7-5"></span>[2.2.8](#page-5-8) **R** Según los datos, la ecuación de la cónica es

$$
\frac{(x-2)^2}{a^2} - \frac{y^2}{b^2} = 1
$$

Como una asíntota es y = 2x - 4  $\implies$  b  $\frac{c}{a}$  = 2, entonces tenemos

$$
\begin{cases}\n\frac{b}{a} = 2 \\
5 = a^2 + b^2\n\end{cases} \implies a = 1 \quad \land \quad b = 2
$$
\n
$$
\therefore \quad \frac{(x-2)^2}{1} - \frac{y^2}{4} = 1
$$

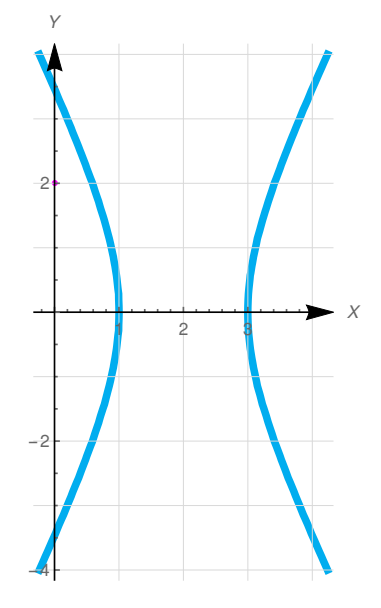

2.3. SOLUCIÓN DE LOS EJERCICIOS [\(https://tecdigital.tec.ac.cr/servicios/revistamatematica/\).](https://tecdigital.tec.ac.cr/servicios/revistamatematica/ ) 9

es (−2, <sup>1</sup>).

<span id="page-8-0"></span>**[2.2.9](#page-5-9) <b>§** R La parábola tiene ecuación canónica (y − 1)<sup>2</sup> = −8(x + 2), por tanto el centro de la hipérbola

Como un foco esta en (3, <sup>1</sup>) y un vértice esta en (1, <sup>1</sup>), el eje transversal es paralelo al eje  $X$ ,  $\alpha = 3$ ,  $c = 5$  y  $b = 4$ . La ecuación canónica es

$$
\frac{(x+2)^2}{9} - \frac{(y-1)^2}{16} = 1.
$$

Sus focos son  $(3, 1)$ ,  $(-7, 1)$  y sus vértices  $(1, 1)$ ,  $(-5, 1)$ . Las asíntotas son  $y = \pm \frac{4}{3}$  $\frac{4}{3}(x+2)+1$ . La hipérbola interseca al eje <sup>X</sup> en <sup>x</sup> ≈ −5.<sup>093</sup> <sup>y</sup> <sup>x</sup> <sup>≈</sup> <sup>1</sup>.0933.

# <span id="page-8-1"></span>**[2.2.10](#page-6-3) R**

- a.) Como  $k > 0$  y  $k 16 > 0$ , se trata de una elipse.<br>b.) Como  $k > 0$  y  $k 16 < 0$ , se trata de una hipérb
- b.) Como  $k > 0$  y  $k 16 < 0$ , se trata de una hipérbola.<br>c.) Como  $k < 0$  y  $k 16 < 0$ , la ecuación no tiene soluci
- Como k < 0 y k − 16 < 0, la ecuación no tiene solución, es decir, no es la ecuación de una curva.

**[2.2.11](#page-6-4) R** Se trata de un hipérbola con focos A y B y por tanto  $c = 1.5$  y el centro es  $(h, k) = (-3, 3/2)$ .

<span id="page-8-2"></span>Como  $|d(P, F_1) - d(P, F_2)| = 2a$  entonces  $a = 1$ . y entonces  $b^2 = 5/4$ . Luego ecuación canónica es

$$
\frac{(y-\frac{3}{2})^2}{1} - \frac{(x+3)^2}{5/4} = 1
$$

Las asíntotas son y =  $\pm \frac{1}{\sqrt{2}}$  $\frac{1}{\sqrt{5}/4}$ (x + 3) + 3/2. La intersección con los ejes son y ≈ −1.363, y ≈ 4.363, x ≈ −4.25  $y \times \approx -1.75$ ,

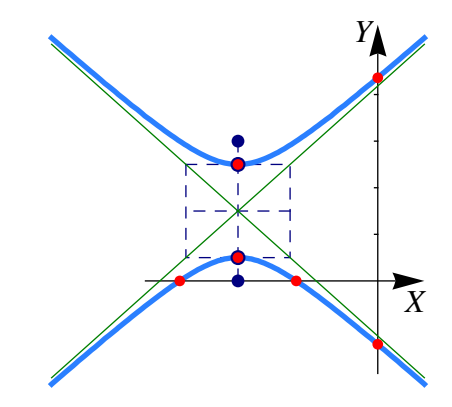

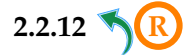

<span id="page-8-3"></span>**[2.2.12](#page-6-5) R** Se trata de una hipérbola.

La ecuación canónica es  $(x-1)^2 - \frac{(y+1)^2}{9}$  $\frac{1}{9}$  = 1.

- Centro  $(1, -1)$ ,
- $a^2 = 1$  y  $b^2 = 9$ ,
- $c^2 = 1 + 9 \implies c =$ √ 10,
- Focos  $(1\pm$  $\overline{10}$ , -1).

• Asíntotas: 
$$
y = \pm \frac{3}{1}(x-1) - 1
$$
.

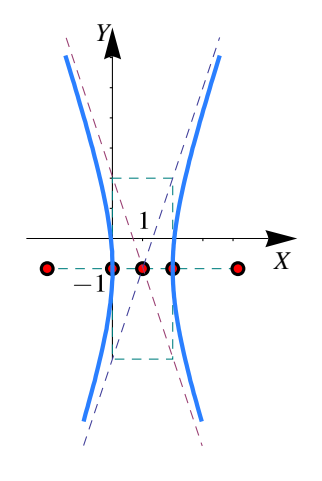

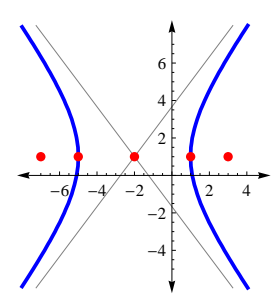

2.3. SOLUCIÓN DE LOS EJERCICIOS [\(https://tecdigital.tec.ac.cr/servicios/revistamatematica/\).](https://tecdigital.tec.ac.cr/servicios/revistamatematica/ ) 10

<span id="page-9-0"></span>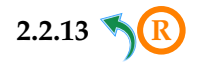

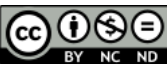

BY NC ND Este material se distribuye bajo licencia Creative Commons "Atribución-NoComercial-SinDerivadas 4.0 Internacional" (CC BY-NC-ND 4.0) (ver; [https:](https://creativecommons.org/licenses/by-nc-nd/4.0/deed.es) [//creativecommons.org/licenses/by-nc-nd/4.0/deed.es](https://creativecommons.org/licenses/by-nc-nd/4.0/deed.es))

#### Citar como:

Walter Mora F. *Cálculo en Varias Variables. Visualización interactiva.* (2019) 2da ed. [ebook] Cartago, Costa Rica. Revista digital, Matemática, Educación e Internet. [https://tecdigital.tec.ac.cr/](https://tecdigital.tec.ac.cr/servicios/revistamatematica/material_didactico/libros/ ) [servicios/revistamatematica/material\\_didactico/libros/](https://tecdigital.tec.ac.cr/servicios/revistamatematica/material_didactico/libros/ ).

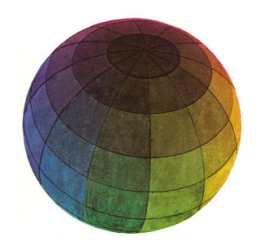

#### Revisado: Julio, 2022

Versión actualizada (correcciones, nuevos ejemplos y ejercicios) de este libro y las aplicaciones CDF: [https://tecdigital.tec.ac.cr/servicios/revistamatematica/material\\_didactico/libros/](https://tecdigital.tec.ac.cr/servicios/revistamatematica/material_didactico/libros/)

<http://www.matematicainteractivacr.com/>